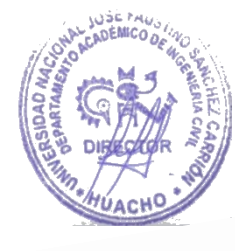

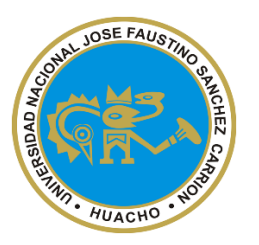

**UNIVERSIDAD NACIONAL "JOSÉ FAUSTINO SÁNCHEZ CARRIÓN"**

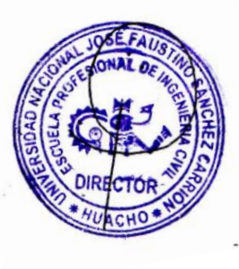

# **FACULTAD DE INGENIERÍA CIVIL**

# **ESCUELA PROFESIONAL DE INGENIERÍA CIVIL**

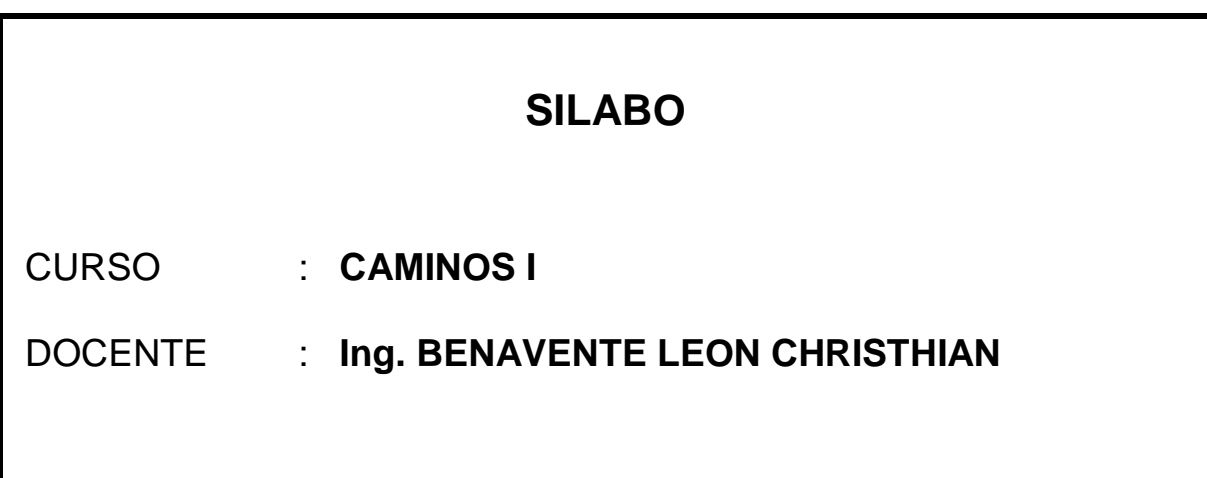

# **I. DATOS GENERALES:**

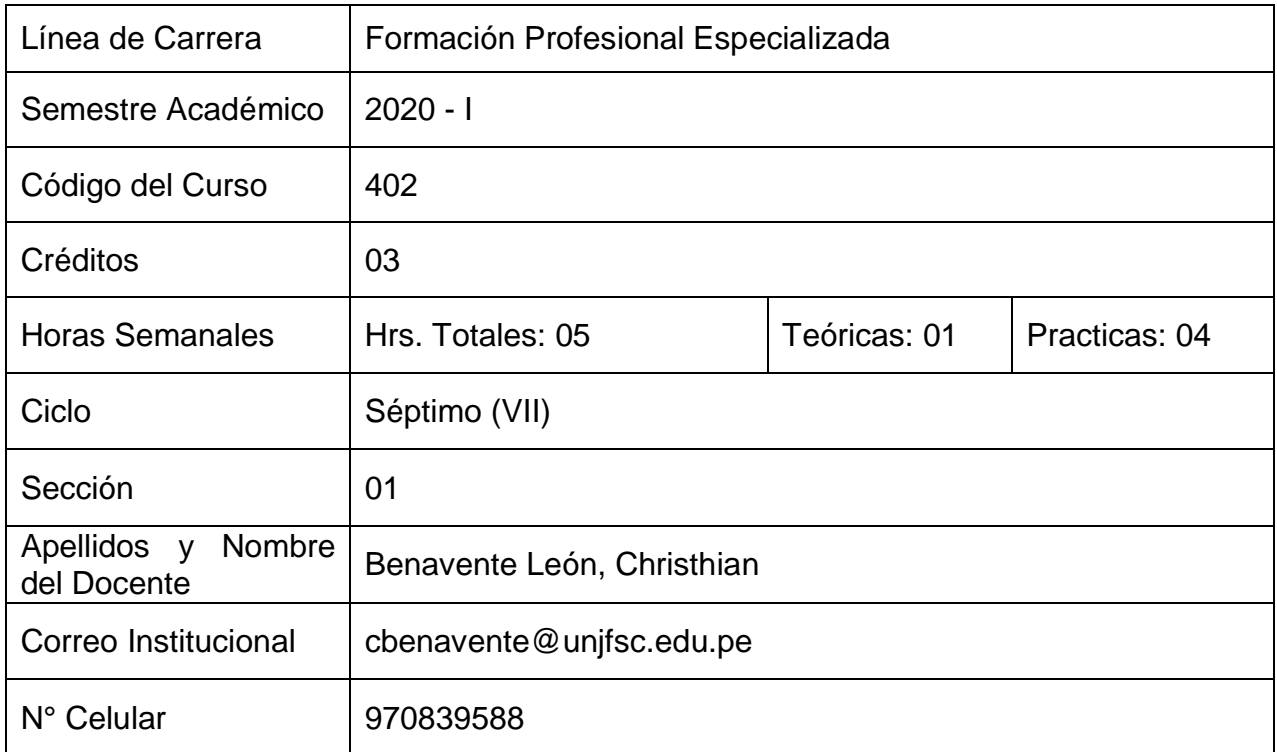

# **II. SUMILLA Y DESCRIPCIÓN DEL CURSO**

#### **SUMILLA**

Generalidades. El vehículo. Diseño Geométrico: trazado en planta, trazo en perfil, secciones transversales. Estudio de un proyecto de carreteras: Estudio económico. Estudios de planeamiento de un camino, estudio de reconocimiento de ruta por tierra, estudio de reconocimiento por fotografías aéreas, estudios preliminares, estudios definitivos.

Obras de Arte: Drenaje en caminos, pontones, puentes, muros de contención, proyecto de túneles. Señalización, iluminación, cruces de caminos.

# **DESCRIPCIÓN DEL CURSO**

La Ingeniería Civil, en la línea de carrera de Carreteras, inicia su análisis y diseño de trabajo mediante Caminos I.

Diseña, traza y replantea una carretera, teniendo en consideración las normas de diseño y especificaciones de carreteras, seguridad vial y otras normas técnicas vigentes, Aplica procedimientos de diseño para confeccionar planes de cualquier tipo de carretera, que permita dar solución a situaciones reales, expresando con claridad y precisión resultados, manejando herramientas computacionales en el procesamiento de la información, mediante un trabajo de un investigación, valorando la responsabilidad social y trabajo en equipo.

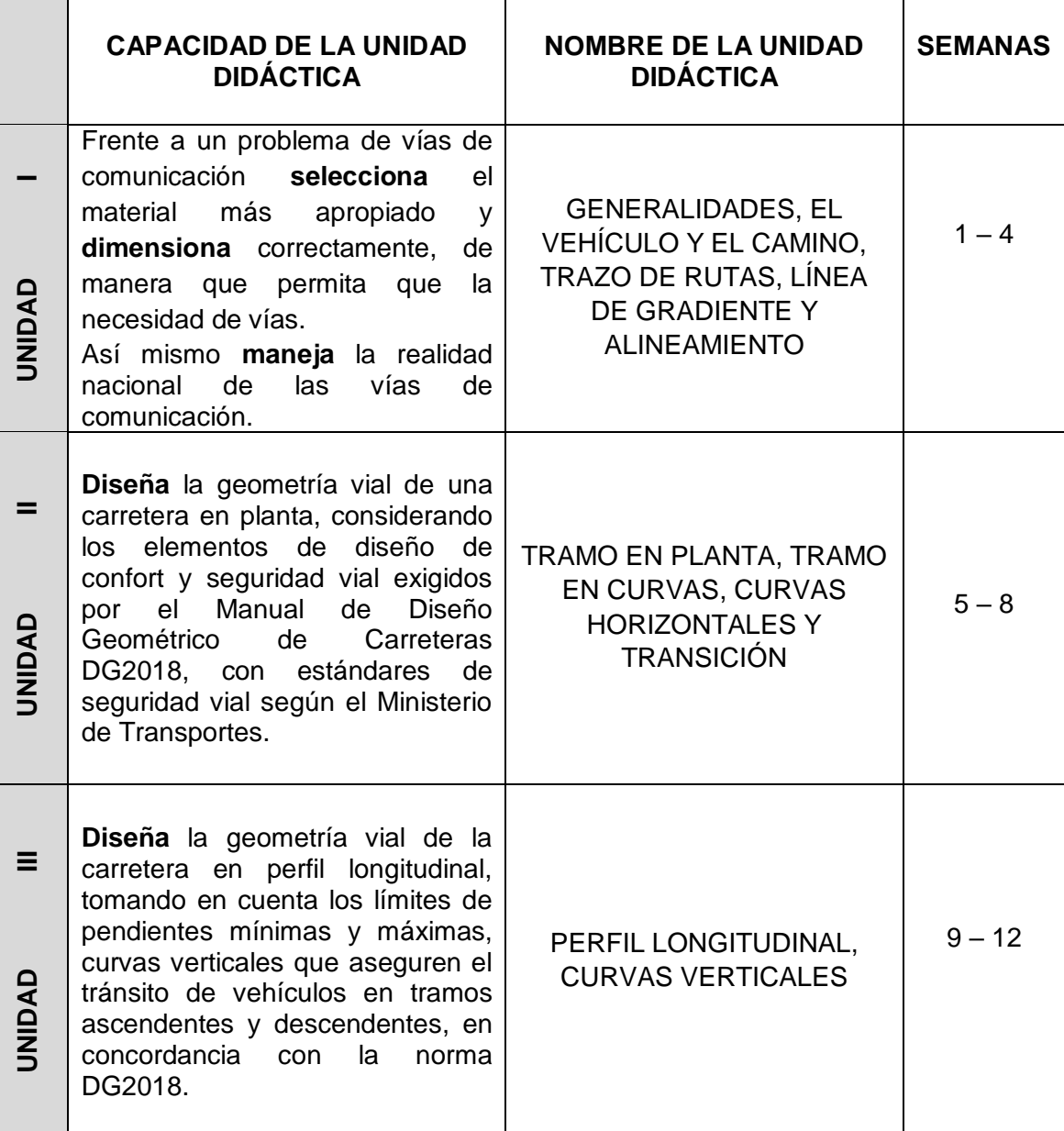

# **III. CAPACIDADES AL FINALIZAR EL CURSO**

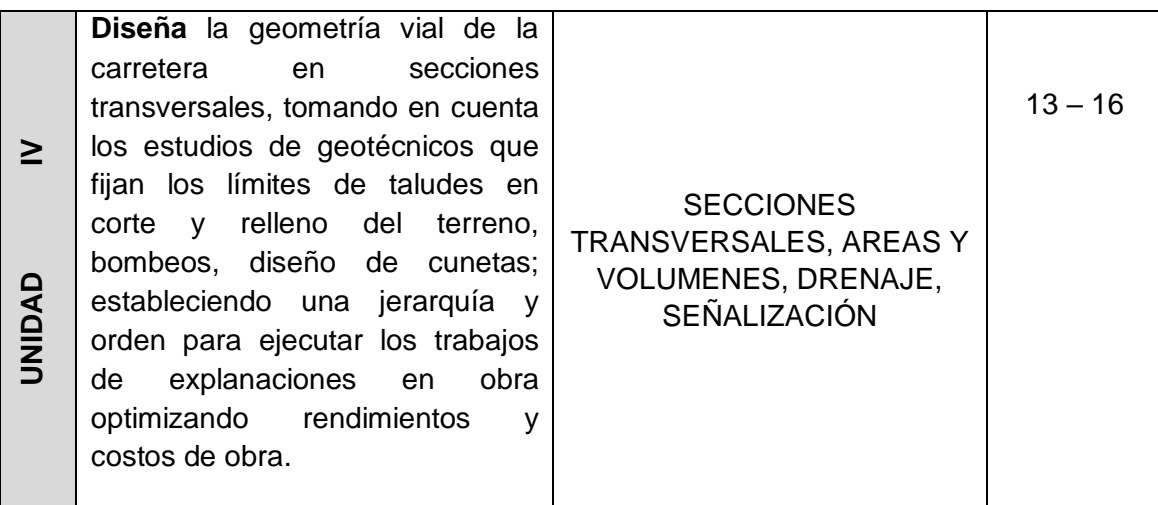

# **IV. INDICADORES DE CAPACIDADES AL FINALIZAR EL CURSO**

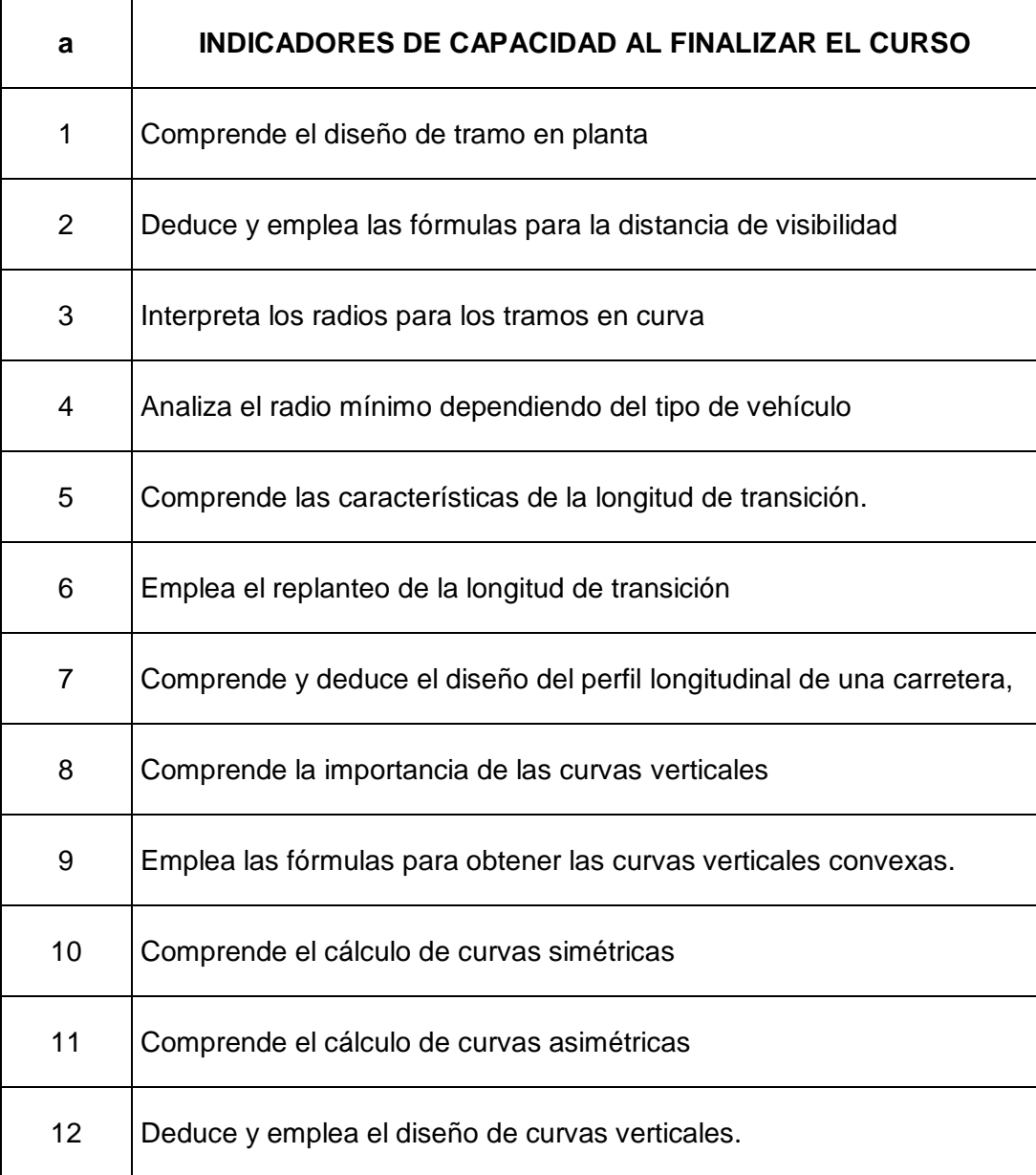

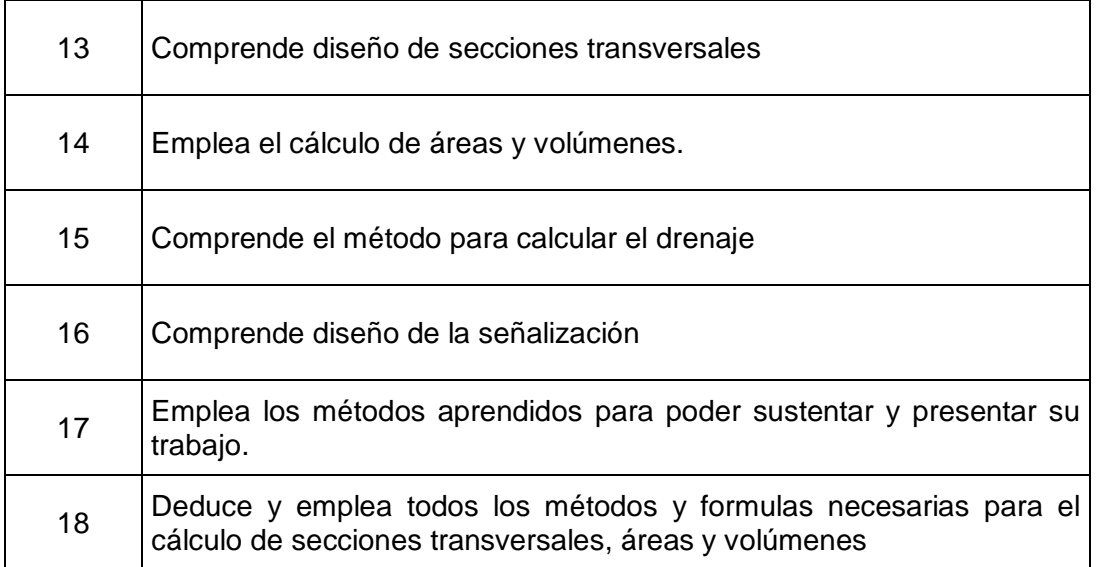

# V. **DESARROLLO DE LAS UNIDADES DIDÁCTICAS**

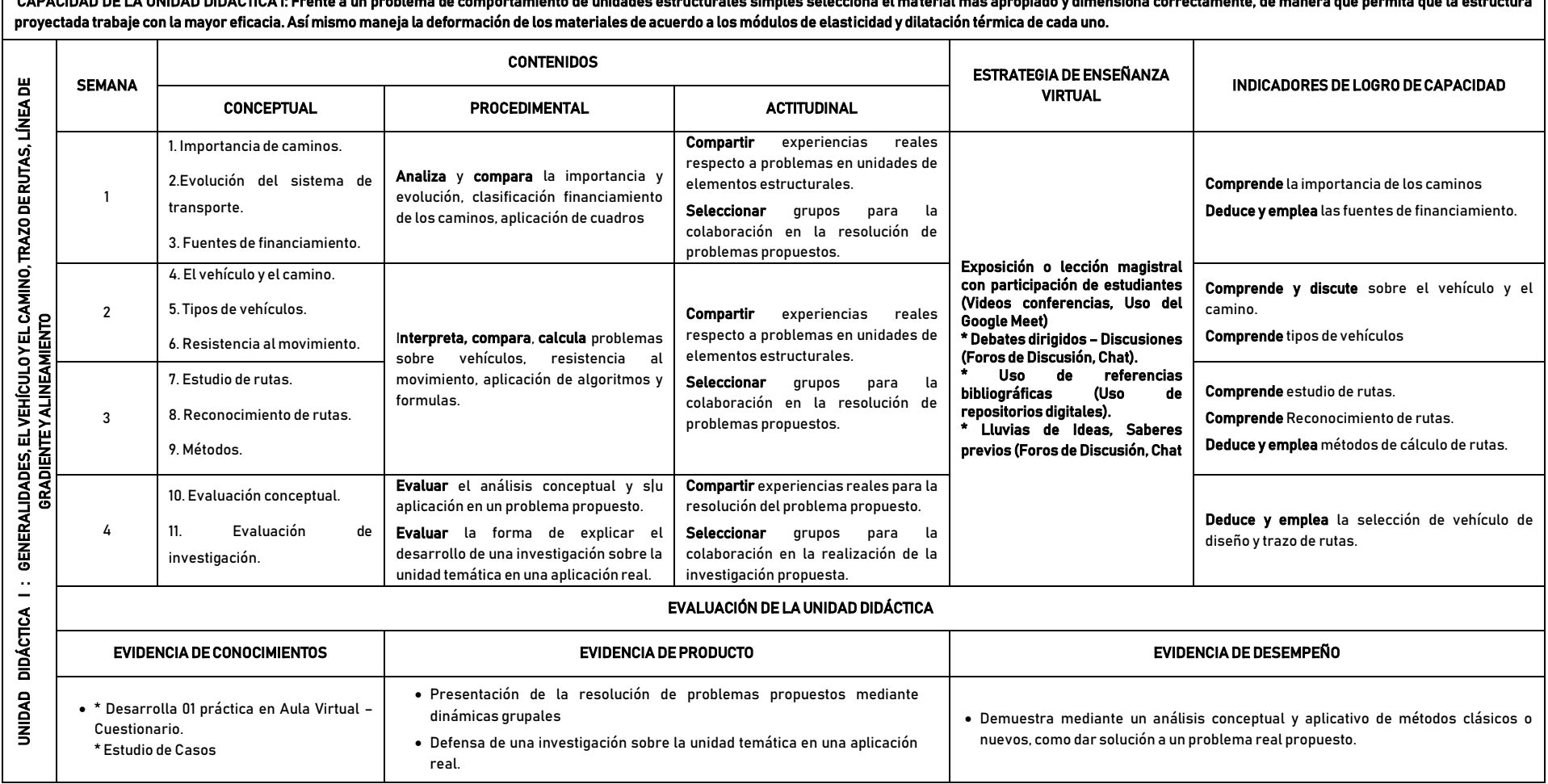

CAPACIDAD DE LA UNIDAD DIDÁCTICA I: Frente a un problema de comportamiento de unidades estructurales simples selecciona el material más apropiado y dimensiona correctamente, de manera que permita que la estructura

CAPACIDAD DE LA UNIDAD DIDÁCTICA II: Ante un problema de contexto de tubos de pared delgada usa en forma adecuada las ecuaciones de torsión, basados en que el esfuerzo antes visto no se distribuye uniformemente dentro de una sección. Para conocer como es el comportamiento de una viga por corte y por flexión, analiza diagramas de fuerza cortante y momento flexionante en vigas, tomando distintas combinaciones de cargas en diferentes condiciones de sujeción o apoyo y concretamente, la determinación de sus valores máximos.

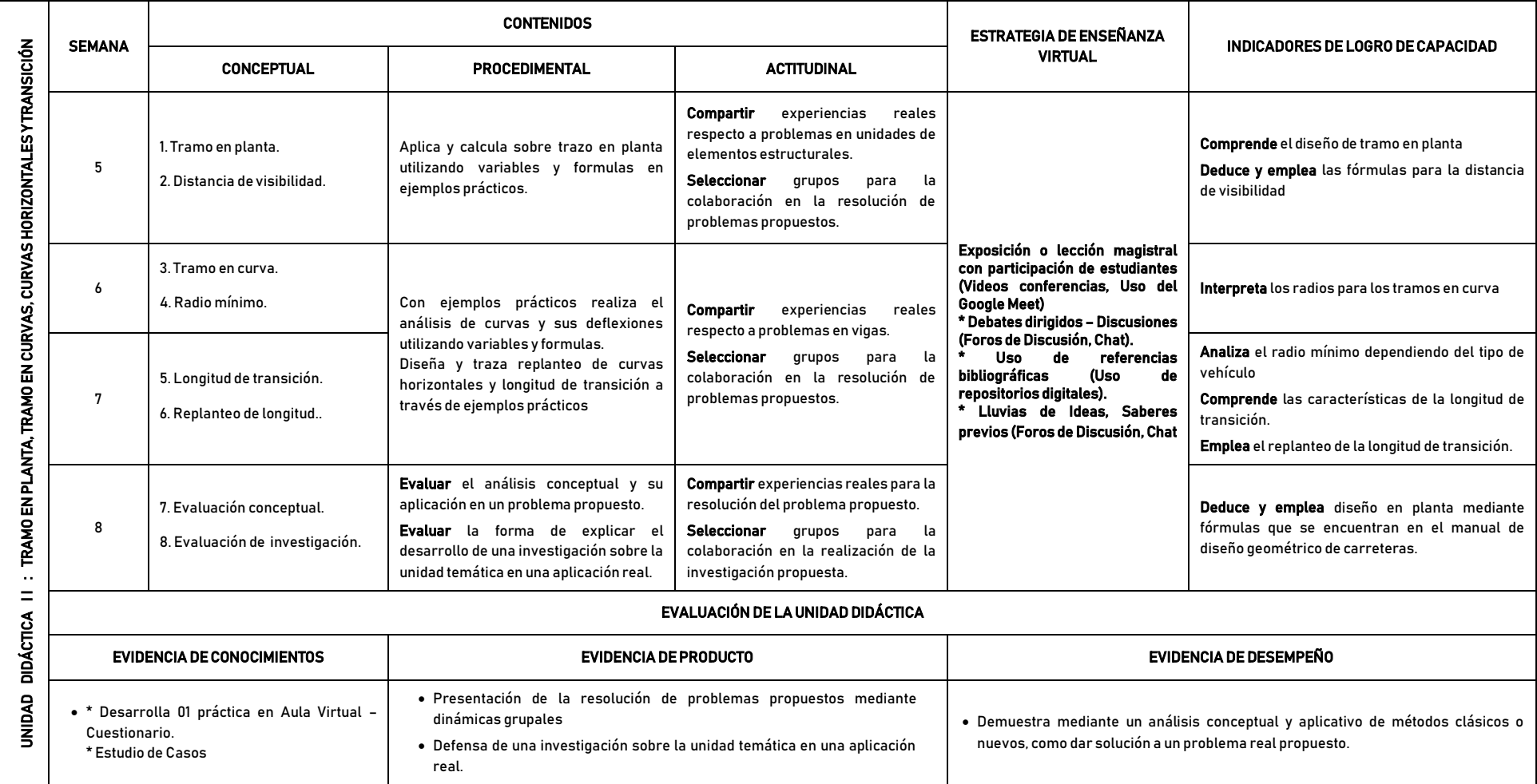

CAPACIDAD DE LA UNIDAD DIDÁCTICA III: Para trabajar en base a los diagramas anteriores comprende y deduce las relaciones entre el momento flexionante y los esfuerzos normales por flexión que se producen, y entre la fuerza cortante vertical y los esfuerzos cortantes. Para el diseño de vigas, se tiene que tener en cuenta más su rigidez que su resistencia, ante este problema de contexto real **grafica** en forma adecuada los diagramas y usa en forma adecuada los diferentes

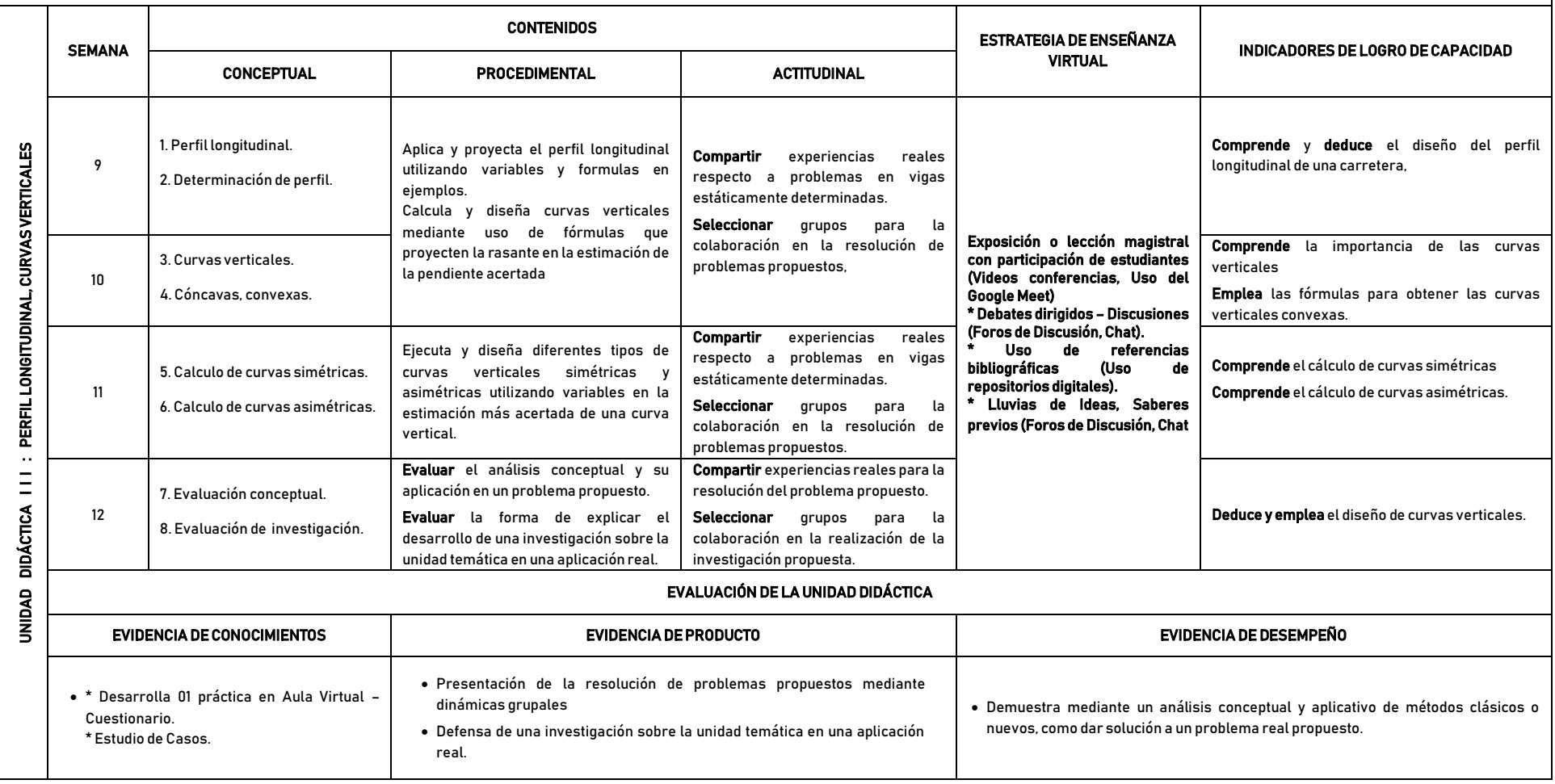

CAPACIDAD DE LA UNIDAD DIDÁCTICA IV: La existencia de un exceso de reacciones hace que las ecuaciones del equilibrio estático no sean suficientes para determinarlas, y se requiere el empleo de otras relaciones adicionales, ante este problema de contexto real usa en forma adecuada los diferentes métodos de solución basados en las deformaciones elásticas de la viga y momentos de continuidad.

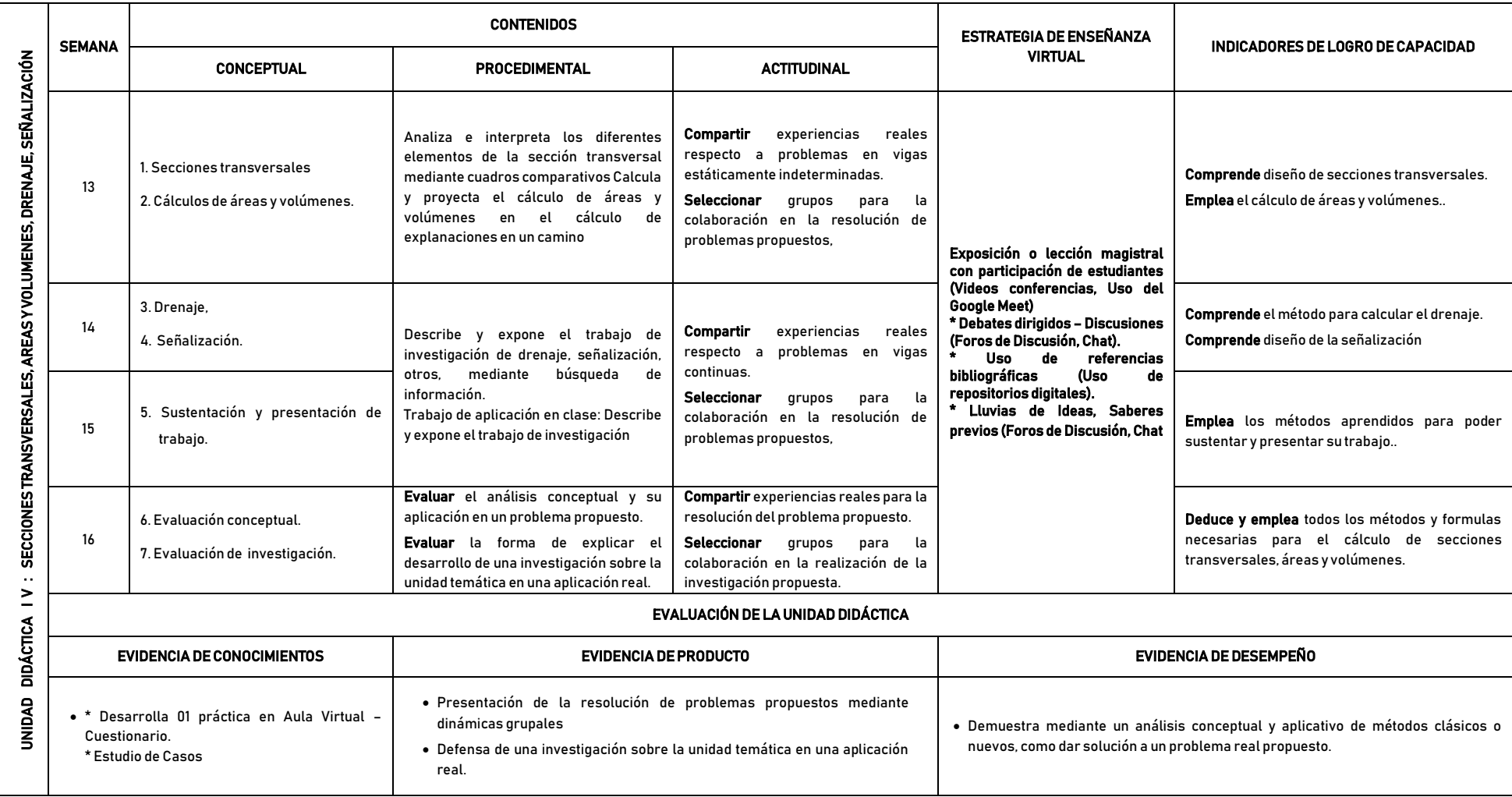

## **VI. MATERIALES EDUCATIVOS Y OTROS RECURSOS DIDÁCTICOS**

Se utilizaran todos los materiales y recursos requeridos de acuerdo a la naturaleza de los temas programados. Básicamente serán:

# **6.1 MEDIOS Y PLATAFORMA VIRTUALES**

- Comunicación sincrónica
	- Se utilizará herramientas de comunicación en tiempo real como la Videoconferencia utilizando el aplicativo **Google Meet** enlazada con el correo institucional UNJFSC.
- $\triangleright$  Comunicación asincrónica
	- Para los estudiantes que no lograran participar en la Videoconferencia en el horario establecido por algún problema de conectividad, ésta quedará grabada en la Plataforma del **Aula Virtual UNJFSC** para que pueda visualizarlo posteriormente.
	- Se utilizará foros escritos a través de la Plataforma del **Aula Virtual UNJFSC.**
	- Se dispone de un Grupo en WhatsApp con la denominación de "Caminos I UNJFSC 2020-1", que agrupa a todos los estudiantes matriculados.
	- Para una comunicación alternativa y consultas permanentes con el docente utilizar su correo institucional de Gmail.
- $\triangleright$  Repositorios de datos
	- Se compartirá en cada sesión una lectura o artículo científico relacionado al tema desarrollado, para que los estudiantes profundicen, amplíen y complementen sus aprendizajes. Estos materiales se podrán encontrar bajo archivos en distintos formatos, tales como: Word (doc, docx), Power Point (ppt, pptx), Excel (xls, xlsx), Acrobat Reader (pdf), Página web (html, htm), Películas flash (swf), Video (avi, mpg, divx, flv).
- **►** Casos prácticos.
	- Se utilizarán cuestionarios en líneas, formularios y tareas de acuerdo a las estrategias metodológicas empleadas, con la finalidad de medir su grado de aprendizaje por parte del estudiante.
- $\triangleright$  Pizarra interactiva.
	- Se utilizara el Google Jamboard enlazada con el correo institucional UNJFSC.

#### **6.2 MEDIOS INFORMÁTICOS**

Como medios informáticos utilizados en el desarrollo del curso tenemos:

- Uso de laptops y CPU.
- $\triangleright$  Tablet.
- $\triangleright$  Celulares.
- $\triangleright$  Internet.

# **VII. EVALUACIÓN**

La Evaluación es inherente al proceso de enseñanza-aprendizaje y será continua y permanente. Los criterios de evaluación son de conocimiento, de desempeño y de producto

### **7.1 Evidencia de Conocimiento**

La Evaluación será a través de pruebas escritas y orales para el análisis y autoevaluación. En cuanto al primer caso, medir la competencia a nivel interpretativo, argumentativo y propositivo, para ello debemos ver cómo identificar (describe, ejemplifica, relaciona, reconoce, explica, etc.); y la forma en que argumenta (plantea una afirmación, describe las refutaciones en contra de dicha afirmación, exponer sus argumentos contar las refutaciones y llega a conclusiones) y la forma en que propone a través de establecer estrategias, valoraciones, generalizaciones, formulación de hipótesis, respuesta a situaciones, etc.

En cuanto a la autoevaluación permite que el estudiante reconozca sus debilidades y fortalezas para corregir o mejorar.

Las evaluaciones de este nivel serán de respuesta simple y otras con preguntas abiertas para su argumentación.

#### **7.2 Evidencia de Desempeño**

Esta evidencia pone en acción recursos cognitivos, recursos procedimentales y recursos afectivos; todo ello en una integración que evidencia un saber hacer reflexivo; en tanto, se pueda verbalizar lo que se hace, fundamentar teóricamente la práctica y evidenciar un pensamiento estratégico, dado en la observación en torno a cómo se actúa en situaciones impredecibles.

La evaluación de desempeño se evalúa ponderando como el estudiante se hace investigador aplicando los procedimientos y técnicas en el desarrollo de las clases a través de asistencia y participación asertiva.

#### **7.3 Evidencia de Producto**

Están implicadas en la finalidad de la competencia, por tanto, no es simplemente la entrega del producto, sino que tiene que ver con el campo de acción y los requerimientos del contexto de aplicación.

La evaluación de producto de evidencia en la entrega oportuna de sus trabajos parciales y el trabajo final.

Además se tendrá en cuenta la asistencia como componente del desempeño, el 30% de inasistencia inhabilita el derecho a la evaluación.

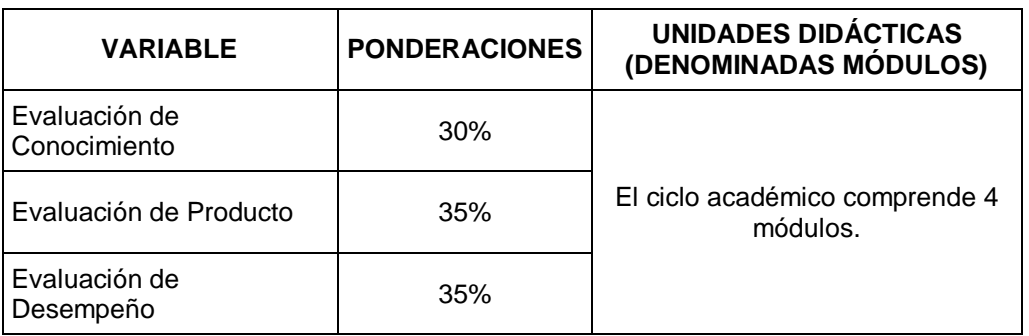

Siendo el Promedio Final (PF), el promedio simple de los promedios ponderados de cada módulo (PM1, PM2, PM3, PM4); calculado de la siguiente manera:

$$
PF=\frac{PM1+PM2+PM3+PM4}{4}
$$

La nota mínima aprobatoria es once (11). Sólo en el caso de la nota promocional la fracción de 0,5 se redondeará a la unidad entero inmediato superior. (Art. 130).

## **VIII. BIBLIOGRAFÍA**

#### **8.1. Fuentes Documentales.**

- 1. Ministerio de Transportes y Comunicaciones. (2018). Manual de Carreteras: Diseño Geométrico DG-2018. Perú. Vigente.
- 2. Cárdenas, J. (2013). Diseño Geométrico de Carretera. Editorial Ecoe. Segunda edición.

#### **8.1. Fuentes Bibliográficas**

- 1. Manual de Carreteras (2015)- Suelos y Pavimentos. Editorial Macro. 1ra edición.
- 2. Pavimentos y materiales, construcción y diseño de carreteras. (2015). Editorial Macro.
- 3. Manual de Costos y Presupuestos en Obras Viales. (2013). Tomo I. Editorial Macro
- 4. Manual de Costos y Presupuestos en Obras Viales. (2014). Tomo II. 1ra edición.
- 5. Ministerio de Transportes y Comunicaciones. (2014). Manual de Carreteras: Diseño Geométrico DG-2014. Perú. Vigente.

#### **8.3. Fuentes Electrónicas**

Manual de diseño geométrico de carreteras - MTC

[https://portal.mtc.gob.pe/transportes/caminos/normas\\_carreteras/documentos/manu](https://portal.mtc.gob.pe/transportes/caminos/normas_carreteras/documentos/manuales/Manual.de.Carreteras.DG-2018.pdf) [ales/Manual.de.Carreteras.DG-2018.pdf](https://portal.mtc.gob.pe/transportes/caminos/normas_carreteras/documentos/manuales/Manual.de.Carreteras.DG-2018.pdf)

Huacho, Junio del 2020.

*Universidad Nacional "José Faustino Sánchez Carrión"*THIAN BENAVENTE LEON INGENIERO CIVIL  $\overline{\phantom{a}}$  , and the set of the set of the set of the set of the set of the set of the set of the set of the set of the set of the set of the set of the set of the set of the set of the set of the set of the set of the s

Ing. Benavente León Christhian Código: